## 1 Introduction

```
> library(datasets)
> data(airquality)
> fit <- lm(Ozone ~ Wind + Temp + Solar.R, data = airquality)
```
Here is a table of regression coefficients.

> library(xtable) > xt <- xtable(summary(fit)) > print(xt)

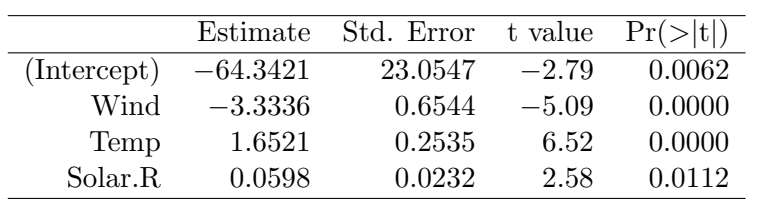